## **FINANCIAL STEWARDSHIP AT ST. JOAN OF ARC**

Electronic Giving integrates the way many Catholics are managing their finances and allocating their resources, making it easier to reserve a monthly portion to share with others and give back to God.

## **ONLINE GIVING**

Funds are withdrawn directly from your checking account, savings account or charged to a credit card. You are in control of the frequency of your giving and can print reports at anytime.

## **There are two different ways to do this:**

**From our Parish Website - www.sjasr.org**

- Click on the **Giving** Tab
- Under **Additional Ways to Give**, click Online Donations
- You will be asked to set up an account.

## **ELECTRONIC FUNDS TRANSFER (EFT)**

Funds are transferred from your checking account on the 1st and/or 15th of the month. The Parish Office is required to set this up and you will receive an annual donation statement at the start of each year. Please print the following details clearly and place in sealed envelope to the attention of Wendy Bankson. You can drop off at the Parish Office or return by mail to 2601 San Ramon Valley Blvd. San Ramon 94583.

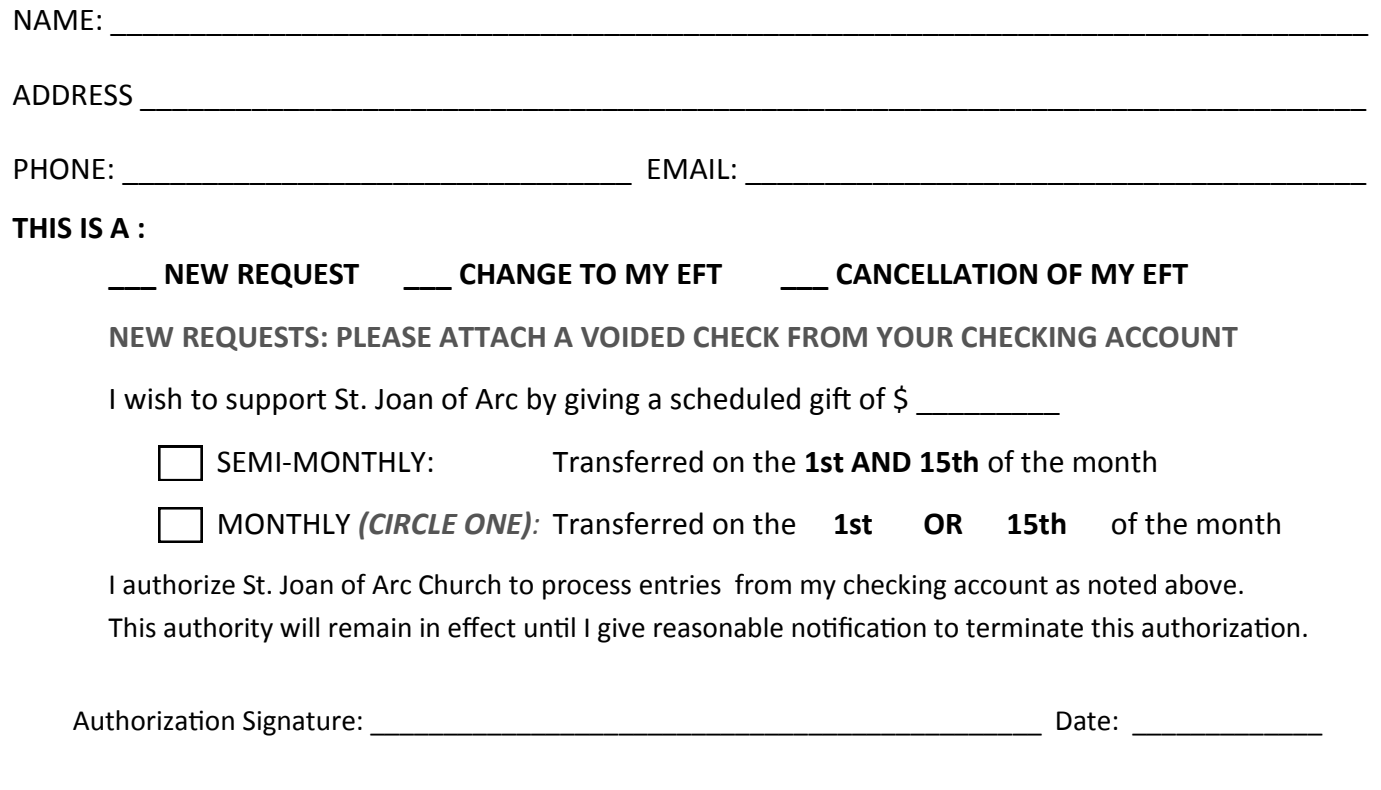

**From The Realm– onrealm.org** • Login to your Realm account and Click on the

**Giving** tab and then click on **+ Enter Online Gift**